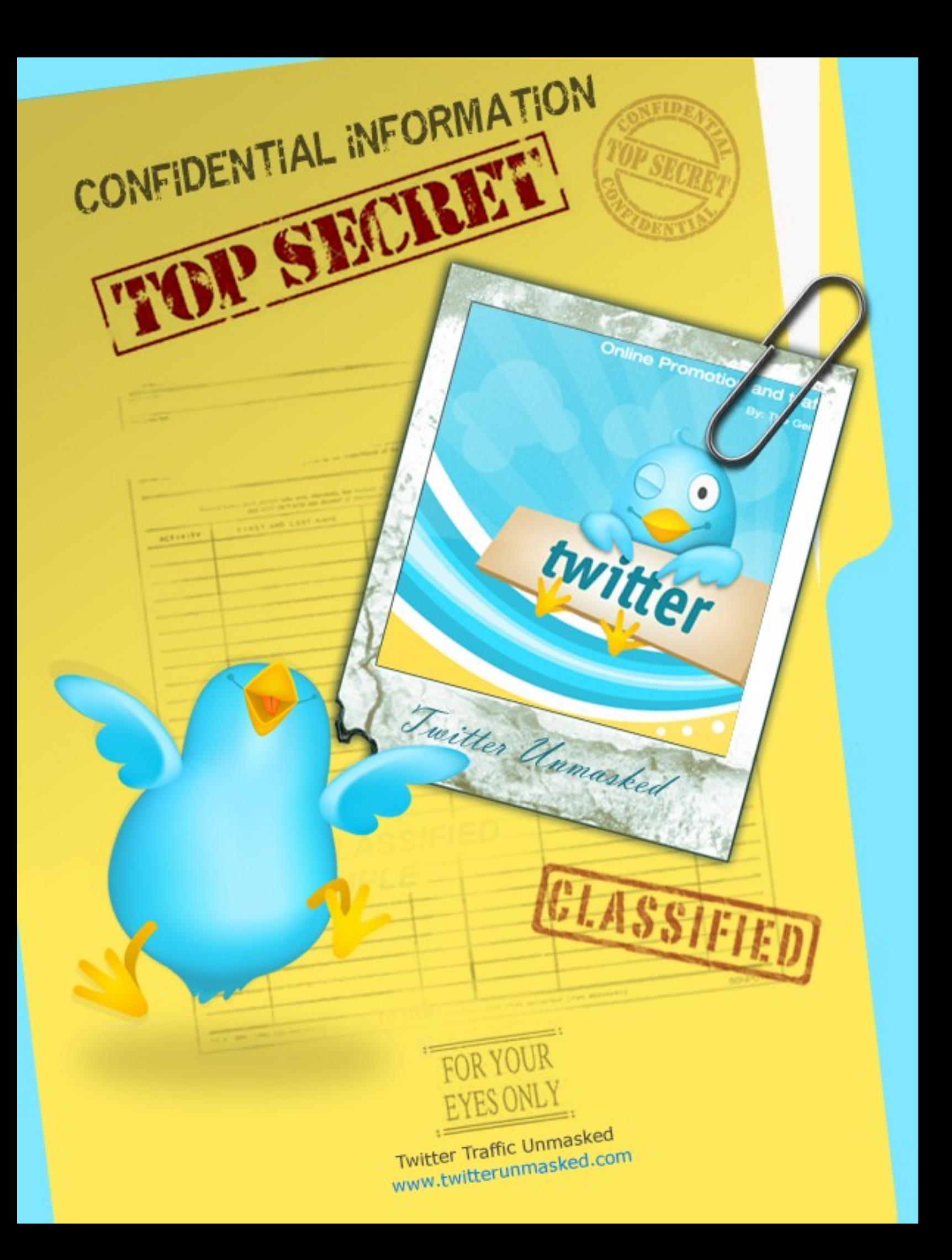

# **Legal Notice and Disclaimer**

The Publisher has strived to be as accurate and complete as possible in the creation of this report, notwithstanding the fact that he does not warrant or represent at any time that the contents within are accurate due to the rapidly changing nature of the Internet.

While all attempts have been made to verify information provided in this publication, the Publisher assumes no responsibility for errors, omissions, or contrary interpretation of the subject matter herein.

In practical advice books or reports, like anything else in life, there are no guarantees of income made. Readers are cautioned to reply on their own judgment about their individual circumstances to act accordingly.

This report is not intended for use as a source of legal, business, accounting or financial advice. All readers are advised to seek services of licensed, qualified and competent professionals in legal, business, accounting, and finance fields.

Twitter Unmasked

### **ALL RIGHTS RESERVED**

No part of this report may be altered in any form whatsoever, electronic or mechanical, including photocopying, recording, or by any informational storage or retrieval system without express written, dated and signed permission from the author.

# **DISCLAIMER AND/OR LEGAL NOTICES**

The information presented herein represents the view of the author as of the date of publication. Because of the rate with which conditions change, the author reserves the right to alter and update his opinion based on the new conditions. The report is for informational purposes only.

While every attempt has been made to verify the information provided in this report, neither the author nor his affiliates or partners assume any responsibility for errors, inaccuracies or omissions. Any slights of people or organizations are unintentional. You should be aware of any laws which govern business transactions or other business practices in your country and state.

**Chapter 1....Twitter Expand My Business?**

**Chapter 2....Red Flags You Should Consider** 

**Chapter 3....Twitter Newbie?**

**Chapter 3....Twitter Traffic Funnel?**

**Chapter 4....Setup a Twitter Account Properly**

**Chapter 5....How to Make Money with Your Tweets**

**Chapter 6....How to Generate Easy Income with Twitter**

**Chapter 7....Set Yourself Apart From the Crowd**

**Chapter 8....Avoid the Biggest Mistakes**

**Chapter 9....How to Open the Flood Gates of Twitter**

**Chapter 10...Twitter is NOT a Fad**

Twitter Unmasked

## **Introduction**

Let's get straight to the point… Twitter has taken the world by storm ever since it has been introduced. It isn't limited to being just a social networking site any more, people from all types of Business and internet marketing are using twitter as a valuable tool to market themselves and make lots of money online. Almost everyone today is somehow a part of twitter.

It is essential that you know what twitter is in order to not miss out on a big opportunity. If you haven't been yet acquainted with twitter, it is crucial that you do something about it now. If you look at some of the statistics of a study as reported by Nielson you will realize the true standing of Twitter. Twitter has been reported as the top rank among the 10 fastest growing social networking sites in September 2008. Twitter has also been said to have a unique audience which is thousands in 2008 and has year after year growth in its unique audience.

If you know how to make use of it efficiently, twitter can be very effective to help you build up your network, relationships generate more traffic for your website, create followers that can turn into potential

customers and in general help your business grow tremendously. John Reese, one of the top marketers has said that "I promise you, if you don't get a Twitter account today and start using it you're going to KICK YOURSELF in the near future. John Reese isn't the only one; several other successful internet marketers like Brad Callen and Mike Filsaime have said the same thing about twitter.

However, there are several people out there who use twitter just because they are addicted to it and do not really make use of its full potential. There is a difference between using twitter as a source of entertainment and using it to make money online. Do not make use of twitter to just tell people what you did today; instead use it to spread knowledge about your niche and new developments in your area. Begin with first defining what your niche is in your line of business, and then begin to use twitter keeping that fact in mind. As long as you keep it simple and do not waste much of your or others' time, you should be fine. Several marketers who track logs claim that twitter attracts the highest traffic. It isn't hard to get followers on twitter, but you should know how to maintain the number of people following you. Marketing on twitter can do wonders for your business but it

isn't a good idea to jump head on into it without first understanding how it works. Also, do not indulge in direct marketing tactics as most people find it boring and consider it spam and would not even bother to read through your tweets. So learn all that you have to, and it would be a good thing to refer to this report from an O'Reilly research report about how Twitter is the new revolution in the micro-messaging field; [http://www.scribd.com/doc/7779942/Twitter-Report-](http://www.scribd.com/doc/7779942/Twitter-Report-Excerpt)**[Excerpt](http://www.scribd.com/doc/7779942/Twitter-Report-Excerpt)** 

Twitter Unmasked

# **Chapter 1**

### **Twitter Expand My Business?**

Expanding your business with the help of twitter and making money online is not really hard if you know how to maintain a balance. Promoting yourself directly through twitter is not at all a good idea. The best way to promote yourself is to keep providing your followers with interesting facts and knowledge that doesn't necessarily have to be your own and keep them glued in to your tweets. Followers find it interesting when people share valuable information with them that they can use, if you do that on a regular basis people would find you legitimate and you could gain immense benefit from the process.

Twitter is not just a social networking site but also a mini blogging platform. So make sure you make full use of it, after all it is free for all to join. Creating an account on twitter is easy and only a matter of a few moments.

Twitter basically has two main components. You can follow people who you have something in common with and think that you can benefit from. On the other hand,

other people can follow you too if they are interested in what you have to talk about. Your followers will receive all your updates and tweets and in turn you will receive the updates of the people that you follow. The messages or tweets have to be brief as you cannot send out messages of more than 140 words. Initially you may find it a little difficult to effectively try to communicate in the confinement of the word limit. But with practice and a little creativity, it wouldn't be so hard to do that. If you are new to twitter and would like to know how some of the people are successfully making use of twitter, you should visit the site <http://twitterholic.com/>here you would get an idea about what to do with your twitter account.

Here are just a few simple ways your business can expand and make money from using Twitter… Try to always think "out of the box" when using Twitter…

• Find local people you can network with or find local events to meet local customers. Use the search feature (www.search.twitter.com) to find people who are near you, then follow them. Many times they will follow you back (and be sure to thank them when they do).

• Get great quality traffic by sending messages ("tweets") that are meaningful and helpful. Twitter users come from many walks of life and income levels, so build a relationship with them to get the best results.

• Remember the old saying, "It's not what you know but who you know that counts"? That is true on Twitter, as well. If you need a favor, send out a tweet - you never know who can help (or who knows someone who can help).

• Know the power of the "re-tweet," which is what it is called when someone takes a message ("tweet") you send and then sends it to their followers. It is sort of like the way a forwarded email works. Send a quality tweet to your followers and see how it gets passed along to others.

• Use the search feature to find like-minded people across the world. Use it to find people who may not possess the same talents as you, but complement your talents.

There are only a few basic things you need to keep in mind if you want to use twitter to your benefit. Be creative and think out of the box, as long as you do that you would be able to keep your followers

interested in you. If you keep sending out interesting tweets, it is only a matter of time before your followers will start multiplying.

### **Chapter 2**

### **Red Flags You Should Consider**

Twitter is a very powerful tool that can do wonders for you and your business. But if you get on to twitter before you know a few basic things, you may end up wasting a lot of your precious time on twitter. Not only that, you may even end up wasting other people's time as well. Time is very precious, especially if you are a business person. You could do a lot of productive work for your business in how much ever time you have on your hands. So it is essential to know all that you need to know in order to not waste any of your valuable time.

There are many people out there who spend countless hours on twitter every single day but do not achieve anything worthwhile out of it. There is a difference between using twitter for business and being simply addicted to it. Maintain a balance and learn the art of self constraint. Many businessmen and marketers want to take advantage of twitter today and reap all the benefits that it has to offer, however, they do not know the basic details and hence loose out on all the precious time.

A portion of self-control is important for any business person. If you are self-employed, it becomes even more important! Wasting time is wasting money.

WARNING: This video might offend some folks and be very annoying but it's to simply make an important point of what can happen if you loose control. However, on the other hand the video is being monetized and has over 700,000 views… [http://www.youtube.com/watch?](http://www.youtube.com/watch?v=ALbH63Ali9U) [v=ALbH63Ali9U](http://www.youtube.com/watch?v=ALbH63Ali9U)

ALERT: You would also be very wise to read this article below about Robert who has over 47,000 followers and has spent more than 2,500 hours last year with Twitter. Again, balance is the keyword here and one needs to be aware of the fine line of addiction and actually building a business that's profitable for you.

This is a prime example of one reason why you might want to be sure to read this entire report and even print it out to avoid mistakes that many marketers are making with Twitter. However, I'm not saying is was a mistake for Robert to put most of his efforts into

Twitter instead of his Blog, I'm just trying to point out the fact that you want to be very clear on what you are doing and the reasons why you are doing it in the first place. I'm not trying to rain on your Twitter parade here but just trying to keep it real so you can make more money online, not less!

Here is the URL to this interesting article you should read. [http://www.techcrunch.com/2008/12/22/im-sorry](http://www.techcrunch.com/2008/12/22/im-sorry-robert-but-its-time-for-a-friendfeed-intervention/)[robert-but-its-time-for-a-friendfeed-intervention/](http://www.techcrunch.com/2008/12/22/im-sorry-robert-but-its-time-for-a-friendfeed-intervention/)

Therefore, it is not a bad idea to start out wellinformed so that you can avoid a lot of mistakes that others make. Keep a few things in mind listed below before you start out on twitter.

First of all, it is a misconception that the more time you spend on twitter, the more benefits you will get. Many people just tend to spend the entire day on twitter, surfing aimlessly and sending out unimportant tweets about what they did throughout their day. Rather than doing that, it is better to just set aside a fixed time everyday for twitter. Once or twice a day on twitter is advisable.

Again, many people just use twitter without any purpose just because they do not have other things to do. Avoid this trap, if you want to use twitter use it only for a purpose that would be useful in some way for your business. If you cannot think of anything to do on twitter relating to business, do not use it.

Most people also tend to waste a lot of time on twitter thinking what to send out as tweets. It isn't really necessary that you have to send out tweets even if there's nothing important to talk about. Make a habit of maintaining a list of the important things that come to your mind that you would like to tweet about. That way it would be easier for you to send out all the important tweets without having to waste a lot of time thinking about it.

It is an easy trap to fall into, wasting valuable time doing nothing important when you could've done a lot more productive tasks. But you can easily avoid it too with the help of a few basic tips and a bit of self restraint.

### **Chapter 3**

### **Twitter Newbie?**

Most people today know what twitter is and chances are that you have heard of the benefits you get from using twitter and that's why you created an account. But do you really know how to use twitter? There's nothing to really worry about. Twitter is a social networking site wrapped up with a mini-blog. But that's not just it, twitter is a very strong tool that people can use to boost up their business sales and market their products.

For people who are just starting to explore twitter it might feel to be a little confusing and intimidating at first. But as long as you follow a few of the basic tips listed below you would quickly learn the ropes and avoid wasting a lot of time.

•The first thing to be clear about is the purpose of using twitter. Many people use twitter to keep in touch with their families and loved ones, others want to increase traffic to their website and many want to use it for business reasons. Determining what your purpose for using twitter can be the essential first step, this will help you know the direction in which you want to

proceed.

• The next thing to do is use the search engine and look for people who you would have something in common with or with whom you want to socialize and then start following them. When you follow people you receive all their updates and the tweets that they send out. Most of the times, the people who you follow will end up following you too.

• Send out tweets that are interesting and have some valuable information for the ones who follow you. You can send those links to any important articles you come across, updates about your business field or any other information that you might find interesting.

•Do not limit your tweets to your daily schedule or just direct marketing about your business. Instead, you can ask questions you need answers to or advise people and give suggestions to those who want it.

•Never indulge in direct marketing that might come across as spam. If you do that, people will be quick to un-follow you or else they might not even read the tweets you send out since they would find it boring.

You can achieve a lot with the help of twitter, there's no end to the opportunities that are in store. What is important, however; is that you learn to recognize these opportunities and avoid all the pitfalls along the way. As long as you follow the tips listed above, you would do perfectly fine.

http://www.youtube.com/watch?v=lUR2E8l3bi8 WARNING: This Webinar is 1hr and 2 min so you're best to set some time aside and take notes without interruptions. However, it's a fantastic way to very quickly learn how to use Twitter, what NOT to do and what to do without spinning around in circles trying to figure out how to use Twitter for your business.

Twitter Unmasked

## **Chapter 3**

# **Twitter Traffic Funnel?**

One of the hardest phases in starting a blog is getting an audience who will actually read your blog. Fortunately, with the Internet, there are already many possible ways in which to do such daunting task.

Probably the most popular way to promote one's blog is through Twitter. Yes, just with a post (or Tweet), you can convince readers to visit your site and if you are trying to sell something, you can actually convert these into potential sales.

There are even improvements to this technology such as the one provide by Aweber. Through this, it is easy to broadcast your posts with any regular subscriber list. It is even possible to link your Facebook account with your Twitter account, this way you can update both sites by doing it only once.

For those who are just beginners, you might already be wondering what Tweets are. Tweets are like status message updates or posts that you can use to give a shout out to the people who are following you. The great thing about Twitter is that you can view all your updates in one single page and see other details such as the date and time that you posted them. You can even social bookmark your posts and use keywords so you can get them viewed by your targeted audience.

You can also copy the social bookmarking methods that you use with your blogs or you can also post a link from your blog to your Twitter profile and vice versa. Also, keep in mind that Twitter also has an RSS feed. With this, you can do many things to promote your site through your Tweets.

Now, if you want to make sure that your Twitter posts are effective in promoting your blog posts, what you must be doing first is to post about topics related to what your site covers. Make sure to use keywords that are popular – you can use various tools for this one such as summize.com. This will help your Tweets get to the top in the search results in Twitter.

Once you have done this, it's likely many people would already start following you and connect with you in Twitter by replying or commenting on your posts. Remember to make good use of this move – to increase

readership, you also have to make a reputation that you are friendly and approachable when it comes to questions related to your topic. Once you have gained the trust of your audience, then you can start directing them to your site where they can get more information. Now, you are on your way to getting more traffic to your website!

Twitter Unmasked

## **Chapter 4**

#### **Setup a Twitter Account Properly**

If you've already set up your account you can simply move on to more exciting aspects of using Twitter and skip this part. The first thing you need to do is to go over to Twitter. You register by using your e-mail address and picking a user name that you think would be best for you.

If you want to use Twitter in conjunction with your blog, you should use a user name that reflects your blog. For example, if your blog is dogtrainingtips.com you may want to create the username "dogtrainingtips." If the name of your blog is taken as a user name on twitter, try to find something that reflects the theme of your blog.

Once you've gotten registered, you'll need to upload a picture to use as your avatar. You can use a picture of yourself or an illustration that reflects your blog as your avatar. Make sure it's a clear picture and one that will show up well in a column with other pictures surrounding it.

With Twitter, you can quickly search for other users and then request to follow their updates. Once someone approves you to follow them, most of the time they will choose to follow you as well. You can build your followers list by searching for keywords on the Twitter site that relates to your blog. An example would be 'dog training' for a dog training niche you've set up. This way you can build a list of targeted followers that are interested in your dog training topic. Once you start posting updates on Twitter about your blog, you'll automatically get more targeted traffic.

When you first join, you'll most likely get follow requests as well from other users who are using the search tools. You can choose to follow these people if they seem like they could be potential traffic for your blog. Make sure that your follow list doesn't get too crowded if you want to keep it targeted to a specific niche. Twitter works best when you can actually communicate with the people that you are following, and vice versa. If you crowd your list with thousands of people you may initially get more traffic but you'll lose out on many of the other benefits of using the site.

Again, before you get started with posting Twitter updates, you need to decide your primary purpose for using Twitter. If you're focused before you get started, you'll be able to produce better quality posts and get the right kind of traffic to your blog that relates to your niche.

There are many different ways you can use Twitter, and everyone uses it a little bit different. Consider these different ways of using the platform when you decide how you're going to use it…

• Help you build your expertise and your authority in a niche

- Help you drive more traffic to your blog
- Help you brand yourself
- Help you be more social with your readers
- Help you make your blog more of a community experience

You can do all of this and more with your Twitter account, or you can choose just one aspect and run with that. Keep in mind though that if you decide that you're going to use it just to post links to your blog,

you're going to be a bit disappointed. Since Twitter is a social networking tool, people will quickly unsubscribe from your updates.

On Twitter, people want to know more about you and see a more personal side of you. This is why it's such a powerful way to drive traffic to your blog. Here are 3 different ways of posting on Twitter that you need to know about.

1. First, there's a regular post. When you type in a message to Twitter and hit "update" it will be viewable by all the people who are following you.

2. The next type of post is a reply. When you type in a regular message, people may reply to your post. You'll see your user name with the symbol @ before it when someone replies to your message. You can respond to other people the same way. You simply type @ and then their user name directly after that. Replies are viewable by everyone who is following you or the other person you are replying to.

3. Finally, there' a direct message. If you want to send a private message to someone that no one else can see, you can send a direct message. To do so, simply type the letters dm with the person's user name. You'll receive messages from others on a special page of Twitter and be notified via e-mail when someone direct messages you.

Twitter Unmasked

# **Chapter 5**

### **How to Make Money with Your Tweets**

The Internet has become a great place for one to earn some extra money. The good thing about it is that one will never have to go to the office or do exhausting tasks. One can interact with other people through various social media so that it enhances their ability to get more sales with many social media forms.

One particularly popular way to do so is through Twitter. However, not many people try to promote their websites, or their business, through this great form of technology. They are mostly afraid to be labelled as a spammer that would ultimately ruin their reputation and later on, their business.

There is a difference, though, between spamming and sending helpful information to your Twitter followers. Posting helpful tips and useful information are two ways that businesspersons and bloggers subtlety promote their businesses and websites. It is indeed a very harmless way into luring more audience to come and visit your web portal and then later on, purchase items or do business with you.

To make sure that your followers would not think of you as a spammer, you must always be careful on what your Twitter posts contain. Yes, you can right what you feel like telling the whole world and attach links to it, but do not overdo it. Twitter posts are much like email advertisements people receive. Once they feel like they are just all ads, it would seem to them that these are just junk and then trash them right away, report you as a spammer and then unsubscribe to your mailing list. If they do the same to your Twitter account, your reputation could be ruined and you will never have the chance to attract customers.

What you want to be telling to your Twitter followers would be useful information. Of course, you have to write about topics related to your own business and your blog. Once you have gained the trust of your followers – that is, once they start giving comments and the like – you can post links to your site here and there. If your followers would ask something related to your Twitter post, you must also be able to answer them. This will enable you to establish relationships and would make them believe that you are truly an expert of the niche.

Of course, you cannot always be posting links to your site; this will give your followers a hint that you are only using Twitter for promotional purposes. Try posting links of websites that are also related to your topic. This will also help establishing some connection with other experts in your niche and you can widen the audience who are interested in the topics that are related to your blogs or your business.

# **Chapter 6**

### **How to Generate Easy Income with Twitter**

I am guessing that you are already aware that it is possible to use Twitter as a networking tool, to help you promote yourself and your internet based business. The ability to network is excellent, but the downside is that your posts are limited to a mere 140 characters. The limited number of characters will pose a problem if you frequently make posts that include lengthy URL's. A long URL will often use more than half of your posting space.

#### **URL Shortening Services**

One really great way to be able to keep your post to the required length and still be able to include the URL is by making use of a URL-shortening service. One such service is http://tinyurl.com/, another one is called http://www.adjix.com.

The thing that sets Adjix apart from other URL shortening services is that when one of your Twitter followers clicks on the link, they will be able to view ads while they are waiting for your website to load. The really cool thing is that you will get paid for the process. Making use of Adjix for your tweets is an excellent way to make some extra cash.

### **How You Get Paid**

You shouldn't expect to get a large revenue check right away. You will get paid \$0.10 for 1000 unique link views that generate from your tweets. Every time there is a unique click through you will get \$0.20. If your account accumulates at least \$25, you should receive a revenue check about 45 days later. The reason that there is such a long delay between the time you accumulate the money and when you actually receive the check is so that the merchants have a chance to check for click fraud.

#### **Creating an Account**

Setting up an Adjix account is easy, provided you have an email address. When you are setting up an Adjix account you will have to provide your first and last name as well as your email address. You will also have to create a password so that you can access your account. The whole registration process should take you less than five minutes.

Now that you are all signed up and have a password, you will need to spend a few minutes creating a profile and select what type of ads you would like to display when your shortened URL is clicked.

The best thing about creating an Adjix account is that it won't cost you a penny.

Twitter Unmasked

# **Chapter 7**

### **Set Yourself Apart From the Crowd**

When you use Twitter the right way, you'll be able to tap into parts of your existing market that you weren't aware of before and move beyond the Twitter crowd, avoiding the typical mistakes most people make and use which work fantastic to get hoards of traffic. Always think 'out of the box' using Twitter.

New Free Twitter Tool Just Released >> Twitter Blaster is a PHP script that will bring viral traffic to your site using the Twitter network. You can build a list very quickly using this technique and increase your profits.

This tool is little bit gray hat... This script is for education purposes only... Use this script on your own risk... How does it work? Go here: [http://www.peomedia.com/blog/2009/01/twitter-blaster](http://www.peomedia.com/blog/2009/01/twitter-blaster-twitter-promotion-tool/)[twitter-promotion-tool/](http://www.peomedia.com/blog/2009/01/twitter-blaster-twitter-promotion-tool/)

Here is another easy insider secret for automation you can use to set yourself apart form the typical Twitter crowd.

Go to www.TweetLater.com Then you will setup a free account and follow the instructions for auto-following and auto-replying to new followers. Using TweetLater you'll be able to instantly and automatically send a direct message to your new Twitter followers.

This is an amazing secret because it allows you to instantly interact with new followers the moment they follow you which means more traffic and potential cash. Twitter is all about communication and interaction so this will help you build a responsive following very fast.

Here's an example message you can use in your autoreplies to your new followers. You can emulate this message any way you want. "Thanks for following. You can find out more about me and my newsletter here: http://www.yoursitehere.com" The majority of your new Twitter followers will never even suspect that this is an automated message and they often reply to it with nice replies.

This is a very powerful resource and tool and it can be used to be one of your top traffic sources for getting web visitors from Twitter very quickly. Note: It's wise to be sure to make your auto-reply very tasteful and friendly and not business oriented. If you don't jam your links on anyone too hard you can see fantastic results while others struggle to get traffic to their sites.

Moving on… One of the first steps in using Twitter to improve your blog is to "listen" to other people by reading their updates. A lot of new Twitter marketers make the mistake of posting too much about themselves and not responding or paying attention to others.

As long as you keep in mind that Twitter is a social tool and not just a traffic machine, you'll be able to keep things in perspective and pay attention to others. Interact with other people, answer their questions and ask them questions back. This way you can become part of the community.

There's also another good reason for paying attention to what other people have to say on Twitter. If you add a lot of people to your follow list who are in your niche, pay attention to their problems, their questions and the type of things that they share. This can all be part of your niche research and you can incorporate

what you find there in your blog or in the form of a new product. You'll find that your Twitter account can be a treasure trove for blog post ideas.

You can use the information that you find on Twitter to create blog posts that meet the needs of your readership. You can also address specific questions or concerns. You'll be surprised at what a great brainstorming tool your Twitter account can be. You'll read someone's update and then it will get the wheels turning for a blog post, or even a series of blog posts.

Another important aspect with using Twitter effectively is to be useful to your followers. The information that you post should be relevant, helpful and interesting. Set yourself apart from the crowd by finding interesting news stories that relate to your niche.

Post tips related to your blog. But don't forget to be personal and connect with your followers. Be sure to ask lots of questions! When you ask questions of your followers, you'll get a chance to hear what they have to say. Asking questions is a great way to source information for blog posts, or just to get to know those who are following you.

Sometimes Twitter functions like a water cooler at work. Don't be afraid to have fun with your questions. Another benefit of asking questions is that when people respond, it's like free advertising. They will reply to your question with the @ symbol and your user name. Other people who are following them but not you will see your user name and may join your followers list. Be sure that you get readers from your blog to follow your Twitter feeds.

There are widgets that you can add to the sidebar of your blog and you can remind people in your posts to follow you on Twitter. You can also add a Twitter badge to your blog for the purpose of getting your most recent tweets to appear in your blog's sidebar.

Here is a simple way you can do this. You can post a new tweet automatically containing the title of your blog posts along with a link from Twitter to your most recent blog entry. You can do all of this for free using a service called TwitterFeed. Here's the site to go to: [www.TwitterFeed.com](http://www.TwitterFeed.com/)

All you have to do is setup an account and pop in your blog's feed URL, and enter your Twitter info. It's really as simple as that… One of the best blogging platforms to use is WordPress but this can be done with just about any blog that allows customization.

Here's a link to one of the top wordpress widget plug ins to add tweets to your blog:

http://wordpress.org/extend/plugins/twitter-widget/ You just simply download the widget, upload it to your wordpress plugins folder and configure it in your wordpress admin panel. This will allow you to add some fresh content to your blog on a pretty regular basis since Twitter makes it easy to update

Twitter Unmasked

## **Chapter 8**

#### **Avoid the Biggest Mistakes**

The easiest and quickest way to destroy a good thing is to misuse and abuse Twitter and that is what you do when you spam your Twitter followers. Spamming your followers is a fantastic way to lose your followers.

Follow these tips to avoid the mistakes many marketers are making.

• The occasional tweet that points to your blog or website is cool. Don't give a link that just goes directly to your product or service. You don't want to be perceived as someone who says, "Buy from me!" all of the time.

For example, if someone asks about getting their dog to stop barking all the time and you have a report that works for this problem on your blog, the best approach would be to direct them to a blog post of yours with tips on different types of ways to get your dog to stop barking possibly with your link in the post somewhere. Be more subtle and less aggressive.

• Focus on the positive. Even if someone gets irritated with you, don't play their games. Be positive and do not feed into the negativity.

• Remember that Twitter is for social networking.It is for building relationships and establishing communication with people – not for sending out a spammy tweet every 3 hours.

• Limit your tweets. Tweeting about a blog post once a day is a lot different than sending the same tweet 7 times. Less is more.

• Don't send out the exact same tweet more than once, especially if you have a link in it (even a blog post). I stopped following one guy when he sent out the same post 7 times in one day! And he sent a link to his "business opportunity" each time - not what I need or want on Twitter.

• Respond to all replies. When someone replies to your message, make sure to respond to them to let them know you got their message. Since messages move so fast on Twitter, especially when you have a lot of followers, it can be difficult to keep up with replies.

Luckily, Twitter has a handy function that will track your replies for you. Just keep in mind that if your replies start to take on an overly personal tone be sure to use the dm function. You don't want to clutter up your follower's update feeds with your personal prejudices, opinions or rants!

• Don't use all caps in your updates. This is one of those general online etiquette tips that applies to Twitter as well.

• Check in from time to time with your account. Don't start a Twitter account only to check in with it every few days or once a week. Make it a part of your daily routine so you can connect with your followers.

# **Chapter 9**

## **How to Open the Flood Gates of Twitter**

With the proper resources, widgets and tools, you can reach the ultimate success on Twitter. Staying connected, up-to-date and informed is highly essential when it comes to Twitter, so it would be smart to make use of every proper Twitter resource out there that is available for your personal business environment on the internet.

Several tools have their personal advantages and disadvantages, though, and you are the only one who can decide whether these tools would be ideal for you or not.

Are you extremely interested in branding your profile on Twitter, but do not have the knowledge or the time to do so on programs like Gimp or Photoshop? Well, there is a great resource website on the internet that can help you truly stand out on Twitter: [http://www.MyTweetSpace.com](http://www.mytweetspace.com/) (And the best thing is: it's free!)

One other website to avail of a much better background

for your Twitter profile would be [http://www.twitterbacks.com](http://www.twitterbacks.com/) Here, you can create your very own personal background for Twitter or download files to do so. These files are for made for Adobe Photoshop, so your designer will have no trouble customizing them or reworking them a little bit to fit your personality or your business's personality perfectly.

Are you marketing articles on Twitter? If so, a great way to instantly post your brand new articles onto your Twitter profile would be by setting up an account on EzineArticles. Visit [http://twitter.ezinearticles.com](http://twitter.ezinearticles.com/) to get listed today. It would be smart to upload an author biography and photograph on your account, as well, to come across as a more credible individual. You can also become a follower of EzineArticles on Twitter, if you'd like.

Are you experiencing some difficulties in adding Twitter friends one by one to your own account? There is no need for you to wait ages just to build your own following. I have come across a tool on the Warrior Forum, which you can use to get a minimum of two thousand followers in a month, rather than the usual hundreds that more people get the regular way.

This tool is highly powerful and can be used to get a massive Twitter following in a few hours, driving you to the peak of your ultimate income potential without any effort or waste of time. This means more sales and traffic – just for you – while others continue to struggle just to get some followers.

A primary aspect which can set the entertainment apart from the marketers on Twitter would be the tools and resources you can use to save time through the automation of things. Figure out what is important to you and your time and then decide on how you can do everything in the most proficient ways possible.

Instead of wasting months growing your following like most other people on Twitter do due to their lack of perspective and insight on how valuable time is as they work on the internet, you can get some great income on Twitter for a mere fifty to a hundred dollars. It's similar to outsourcing, except you will be making use of a machine that will do all the work for you.

Keep in mind, however, that you have to set the machine to a hundred people a day; otherwise, you could get

banned. Also, it would be smart to set up several accounts if you plan on making use of this kind of automation in your niche or market. The thing is: Twitter's personal API just lets you follow – give or take – a maximum of two hundred individuals a day. (I am not sure about the number, but there is definitely a limit on following now.)

Twitter is also beginning to take notice of accounts that have far too much activity in adding friends. In fact, they either suspend them or completely delete them when they notice this kind of activity. Because of this, it is important to set your machine to a hundred a day.

The Twitter FriendAdder has the ability to automatically add and remove Twitter friends. With the help of this Twitter FriendAdder, it is even possible to get thousands of individuals to come to your website every day. Only a very limited amount of this software exists at the moment, though; so hurry, while there are still some available. Several aspects are still being improved, but the latest version is known as the 3.0.0 version. See it for yourself, along with several

working examples on the ease of usability of this software. This also happens to be an amazing resource when you receive a lot of followers and would like to find out which one of them you should follow, as well.

With Mr. Tweet, you can get help to easily build Twitter relationships that are actually meaningful by browsing your tweets and overall network. Basically, it would be like having your very own personal assistant on Twitter.

Visit [http://www.mrtweet.net](http://www.mrtweet.net/) to see the tool that can help you find out which of your influencers and followers you should follow. Also, get recommended to relevant users that will matter to you in the long run.

One other great resource for Twitter can be found in an easily accessible place. Everything can be found here and you can get help in building your business with the use of widgets. There are more than 860 widgets currently available for you to review, so you can find those that would make the most sense for you to use on your own business model.

This is probably the largest and most amazing Twitter Widgetbox in the world today and simply cannot be compared to any other: [http://www.widgetbox.com/search?](http://www.widgetbox.com/search?q=twitter) [q=twitter](http://www.widgetbox.com/search?q=twitter)

If you have a WordPress Blog, you can avail of a free add-on that will even pay you if you use it. Again, automation comes into play, so you can stand out from the regular crowd on Twitter and make much more money compared to them. The creators guarantee that your account on Twitter will turn into a massive traffic monster as it drives tons of traffic onto your personal blog on WordPress. Try it out – you've got nothing to lose, right? It's completely free and you will even get paid just to use the plug-in.

Again, if you are a user of Wordpress Blog, get paid to use a free add-on. Keep in mind, though, that you will have to share your information if you wish to use it to make money. But you will be able to build traffic in almost an instant. To find out what other people have to say about this add-on, visit: [http://tweetmyblog.com](http://tweetmyblog.com/) Many people today have come to realize how big Twitter is going to become in the near future and if you are not one of them, you should consider joining that same mindset. Just look at the amount of tools that Twitter has readily available at the moment.

Please take note that several services mentioned on this list may ask for your password on Twitter before allowing you to get the things that you want, so make sure that you proceed with the utmost caution as the website will remind you to, as well. As of late, Twitter has been hit with waves of phishing where individuals receive direct messages containing links that they end up clicking on without knowing that they will get sent to a fake Twitter page. Here, they will be asked to sign in and the phishers will then get access to their Twitter username and password, allowing them to get access to the individual's entire account information on Twitter. See:

<http://www.bloggersblog.com/twitterlinks>

To see more tools to review, visit this tool box on Mashable: <http://mashable.com/2007/09/29/twitter-toolbox> Here, you can see what things will end up looking like once you are done since they will show you real-time examples like personalized Twitter pages. You can even find examples of Widgets, Apps and Plug-ins for Mac, Browsers Plugins, Windows, Linux, Mobile and Search – all in the same location!

To find a great ToolSet for Twitter, filled with more than fifty Hacks, Scripts and Guides that have descriptions which are easy to locate, visit: [http://www.virtualhosting.com/blog/2007/the-twitter](http://www.virtualhosting.com/blog/2007/the-twitter-toolset-50-guides-hacks-and-scripts)[toolset-50-guides-hacks-and-scripts](http://www.virtualhosting.com/blog/2007/the-twitter-toolset-50-guides-hacks-and-scripts) There is no more need for you to search endlessly for things that you need. So, if you are searching for a Mobile application, for example, which you can bring with you everywhere, you can easily find it, as well as review the descriptions of the tools. This will definitely save you a lot of time in the long run.

Here are more resources that have short and concise descriptions that can help you locate the things that you need for your business model on Twitter at a much faster rate.

If you have lots of people on Twitter, but do not want everybody to see all of the things that you tweet

about, [http://www.Grouptweet.com](http://www.grouptweet.com/) is ideal for you. Here, you can send tweets to a selected group of Twitter followers and keep prying eyes away from what you have to say.

Tons of mothers can connect on Twitter through [http://www.Twittermoms.com](http://www.twittermoms.com/) This website isn't just perfect for mothers. If you are offering a service or product that would be highly beneficial for mothers, this website could be for you, too. Simply ensure that you do not spam the website with your tweets; otherwise, you could get kicked out in an instant.

In the normal world of Twitter, tweets are restricted to just 140 characters. But with the handy little Firefox add-on at [http://www.Twitzer.com](http://www.twitzer.com/) you can post many more characters than that.

To send your personal blog posts straight to your account on Twitter, go to [http://www.Twitterfeed.com](http://www.twitterfeed.com/) Here, you can even opt for your tweets' frequency.

Create Twitter polls on [http://www.Strawpollnow.com](http://www.strawpollnow.com/) A highly fun tool, it even allows commenting and would be ideal to get your Twitter followers to converse and interact with each other with just a single tweet.

[http://www.Twitturly.com](http://www.twitturly.com/) allows you to keep complete track of which websites are being talked about on the Twitter website.

If you want to see some stats, you can either enter your username or the username of somebody else on [http://tweetstats.com](http://tweetstats.com/)

#### **Chapter 10**

# **Twitter is NOT a Fad**

You should realize by now that Twitter is so much more than just the latest fad in keeping in touch with family and friends and to post what you are up for fun to each minute that goes by during the day.

With time, Twitter has turned into a new revolutionary way on how people interact on the internet. It is a highly powerful resource for people to tap into building business, as well as generating a lot of income and traffic right from their very own Twitter accounts with the help of tweets.

Making use of Twitter to attract more traffic to your website works incredibly well, provided things are done properly. Simply keep in mind that you need to balance what you do and remind yourself why you use Twitter in the first place. The results are sure to amaze you.

Whenever you post a simple tweet and get a reply from other people, this reply in itself can create a contagious traffic machine beneficial to sending your online business to brand new heights you could never imagine.

Do not get left at the end of the pack while other people take full advantage of a great and powerful money-making tool like Twitter. Enjoy!